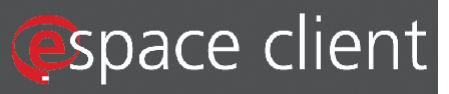

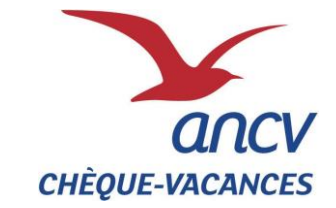

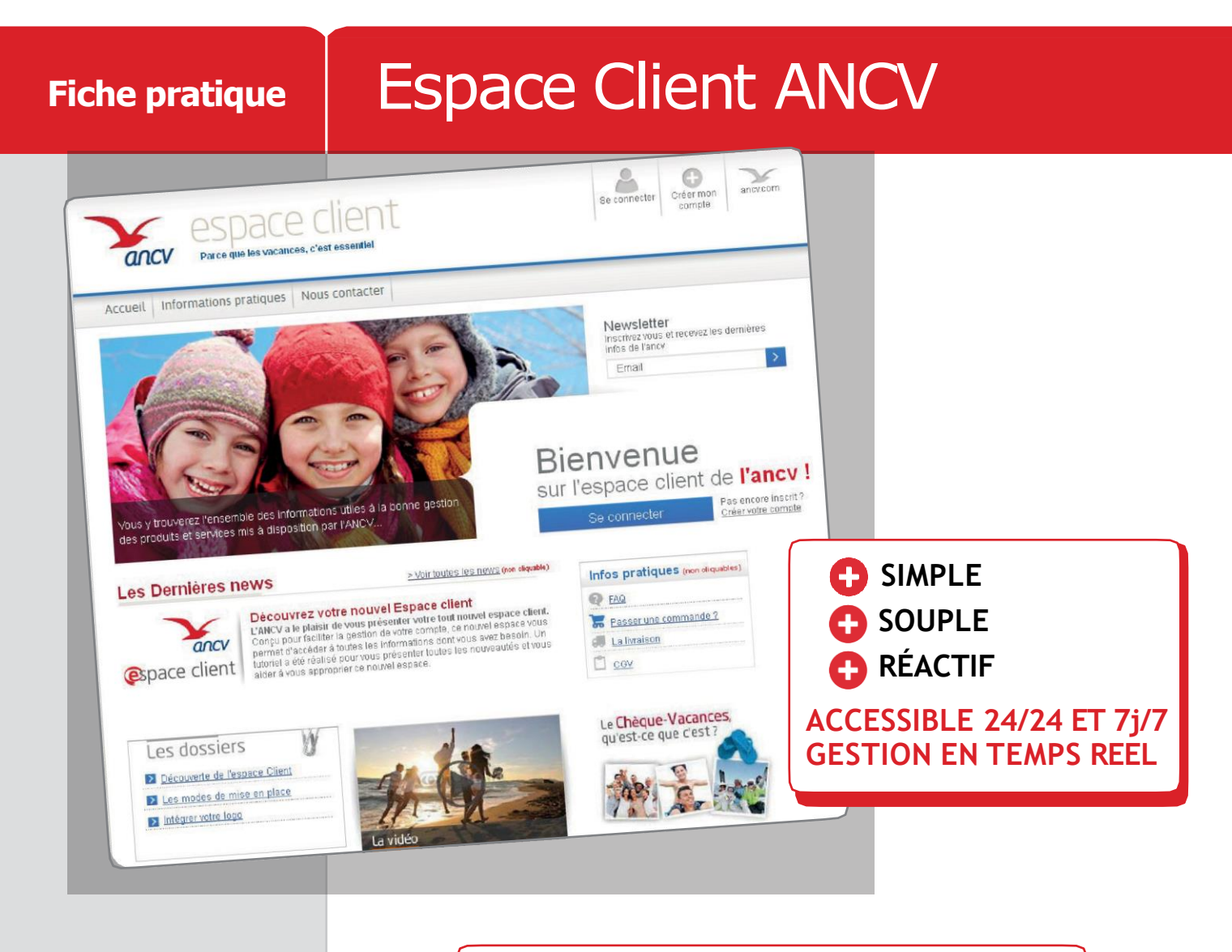

[https://espace-client.ancv.com](https://espace-client.ancv.com/)

## **Vous pouvez sur votre espace :**

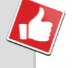

**Gérer votre compte :**informations, adresses, modes de mise en place...

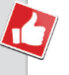

**Vous informer :** sur les nouveautés produits et services mais aussi poser vos questions…

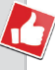

**Commander** mais aussi suivre vos commandes, visualiser l'historique et faire vos simulations en ligne...

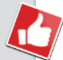

**Valider :** vos logos, courriers et autres services en ligne.

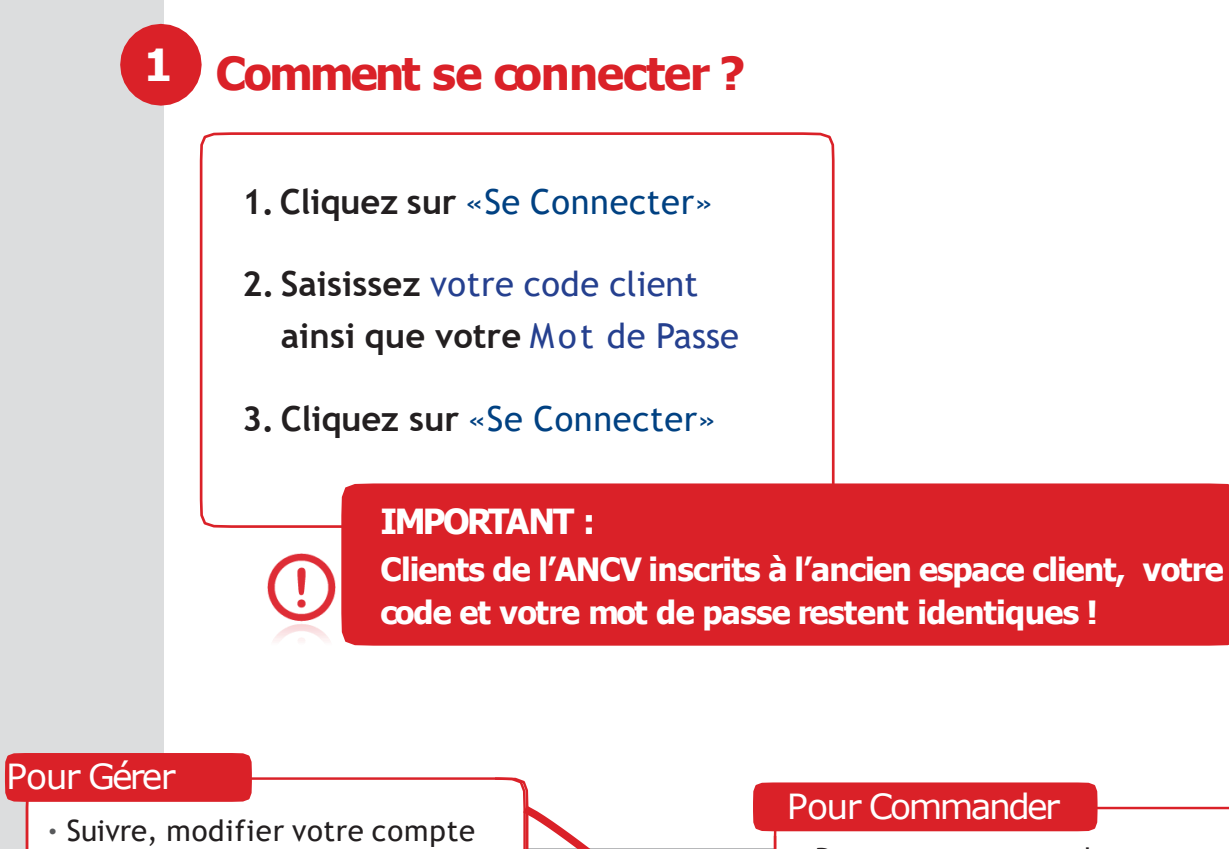

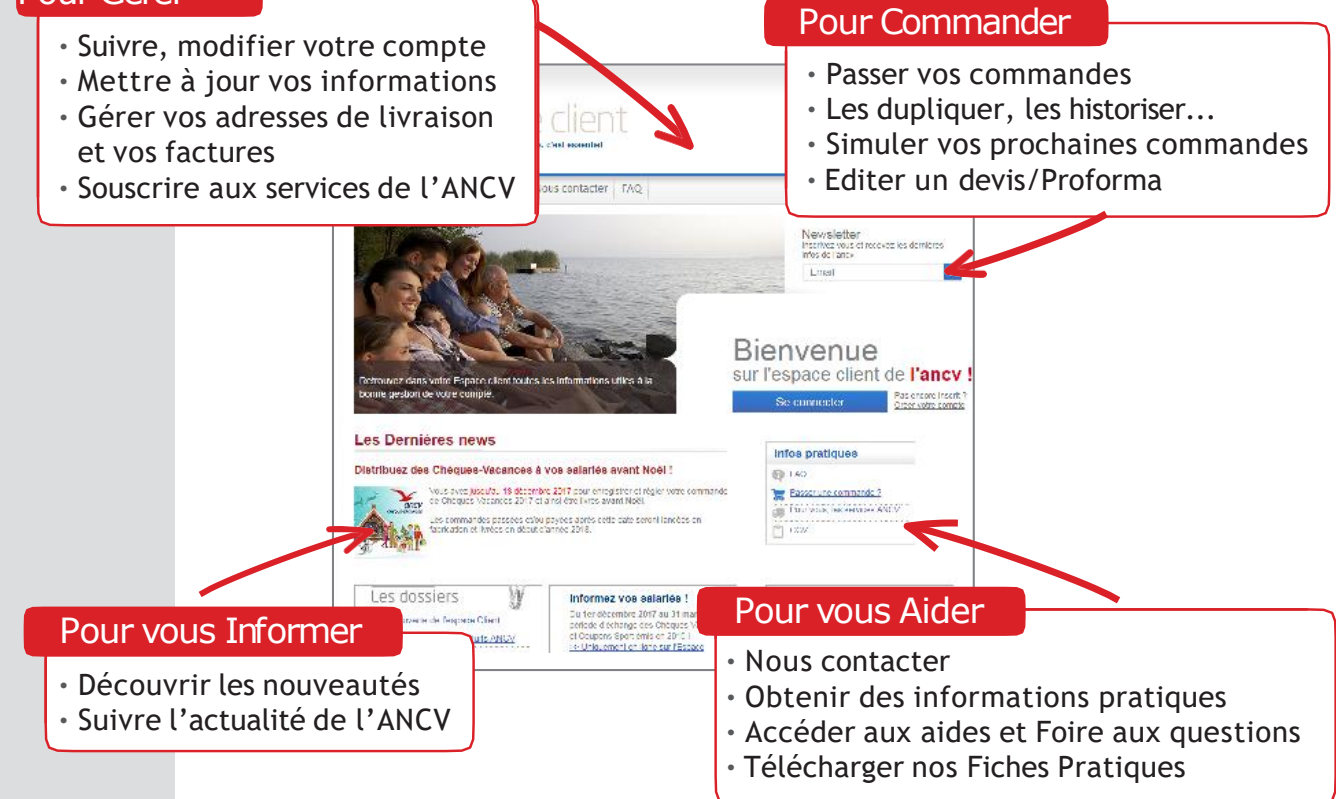

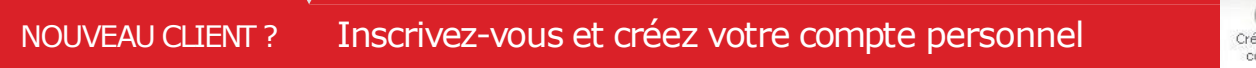

O Créer mon compte

**1. Créez votre compte**

**2. Vous recevrez un e-mail de confirmation**  afin d'activer votre compte

**3. Complétez vos données**  client et **choisissez** votre mot de passe

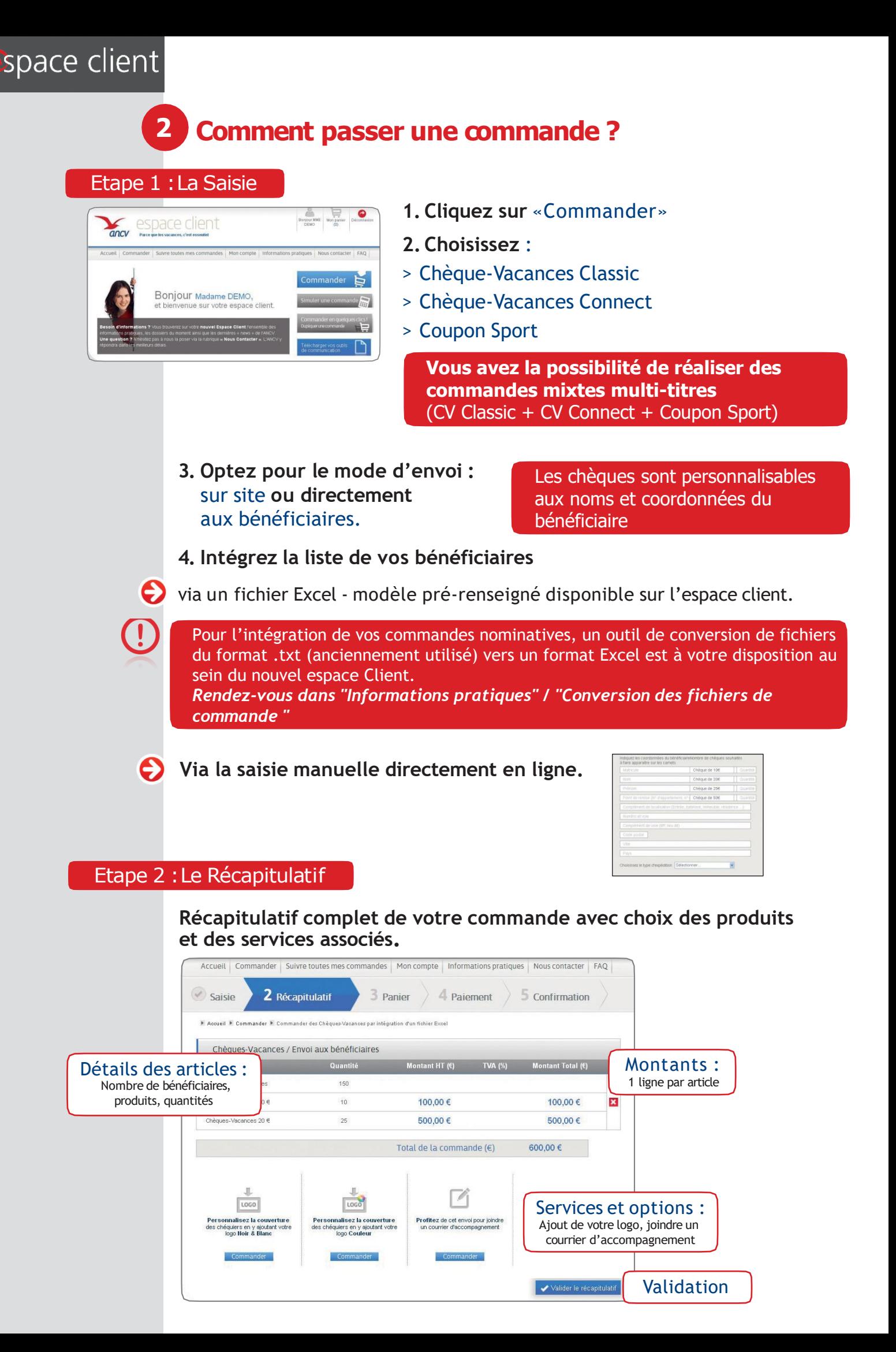

# space client

#### Etape 3 :Votre Panier

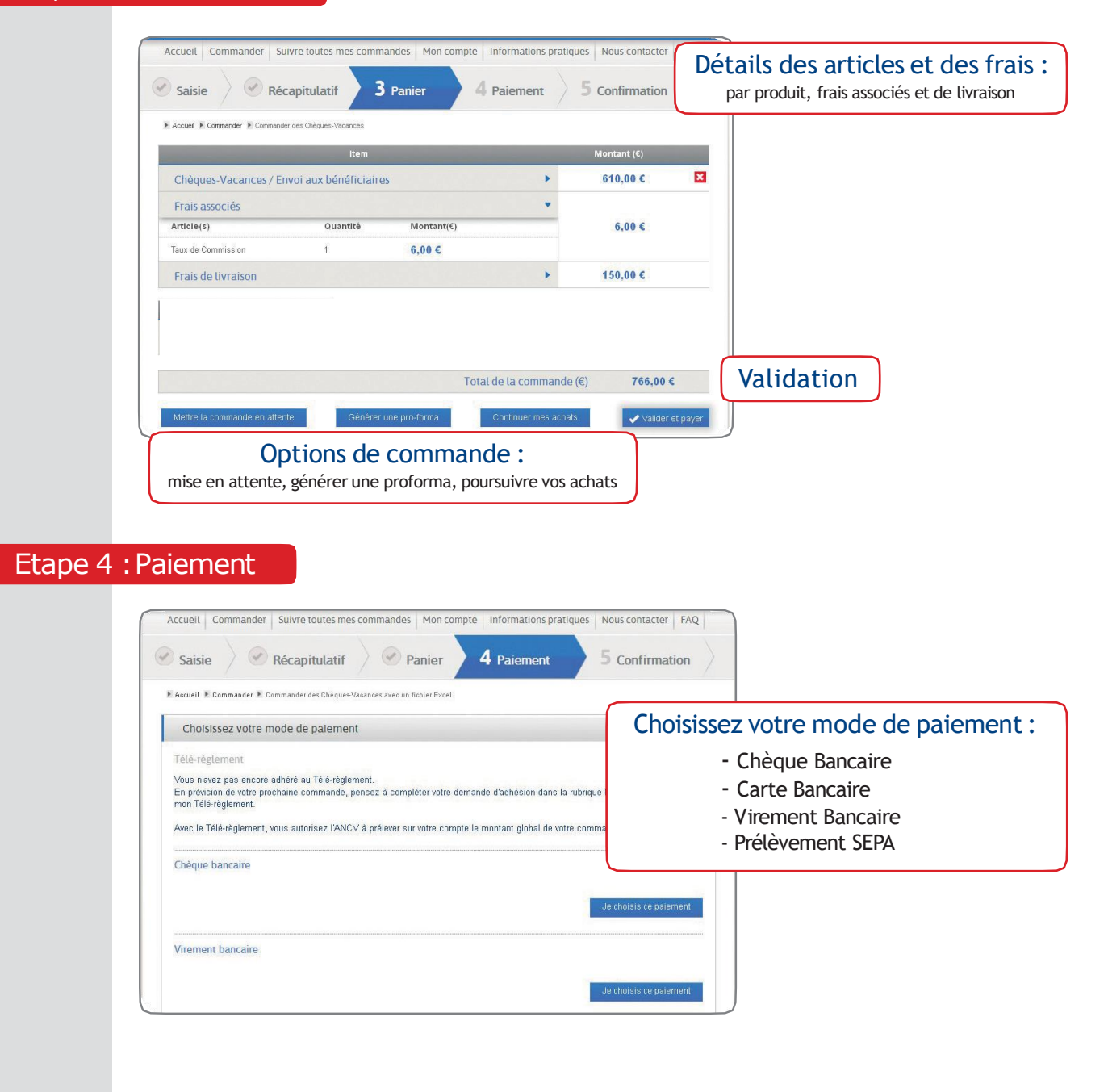

### Etape 5 :Confirmation

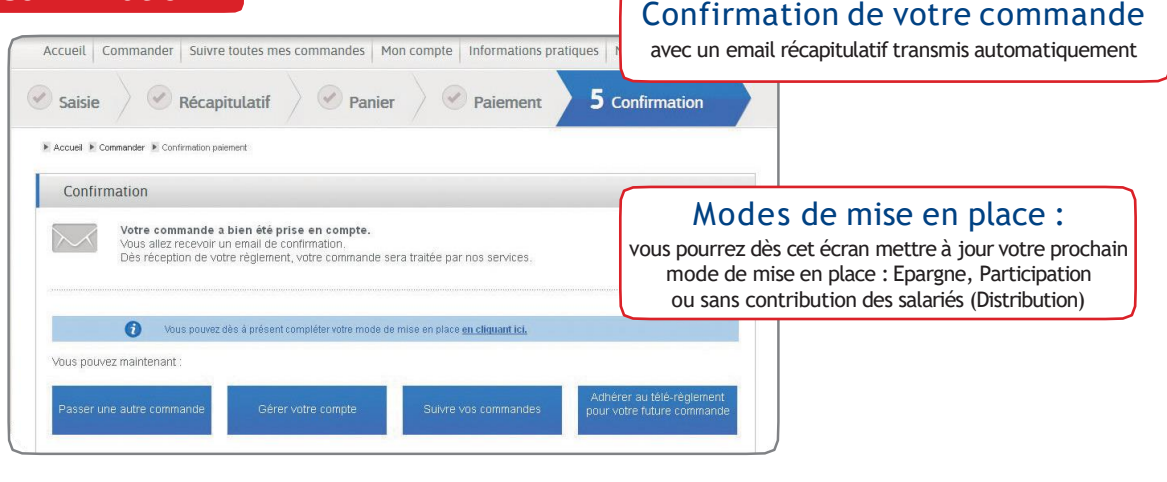

space client

#### **3 Comment suivre vos commandes ?** espace client ancv Parce que les vacances, c'est essentiel **1.Une fois connecté à votre Espace Client** Mes services + Commander Mes commandes Mon compte | Informations pratic Suivre toutes mes commandes **2.Cliquez sur** Recherche et Modification des<br>Dotations CvCo **"Mes commandes" et**  $B$ or $\frac{1}{2}$ **"Suivre toutes mes commandes"**99999997, et bienvenue sur votre espace client. Besoin d'informations ? Vous trouverez sur votre nouvel Espace Client l'ensemble des<br>informations pratiques, les dossiers du moment ainsi que les dernières « news » de l'ANCV.<br>Une question ? N'hésitez pas à nous la poser v **3. Vous aurez accès à l'ensemble de vos commandes par typologie soit :**

**Vos commandes en attente de traitement**   $\boldsymbol{\Theta}$ 

**Vos commandes en cours de traitement** 

**L'historique des commandes traitées**

 $\overline{\mathbf{e}}$ 

Θ

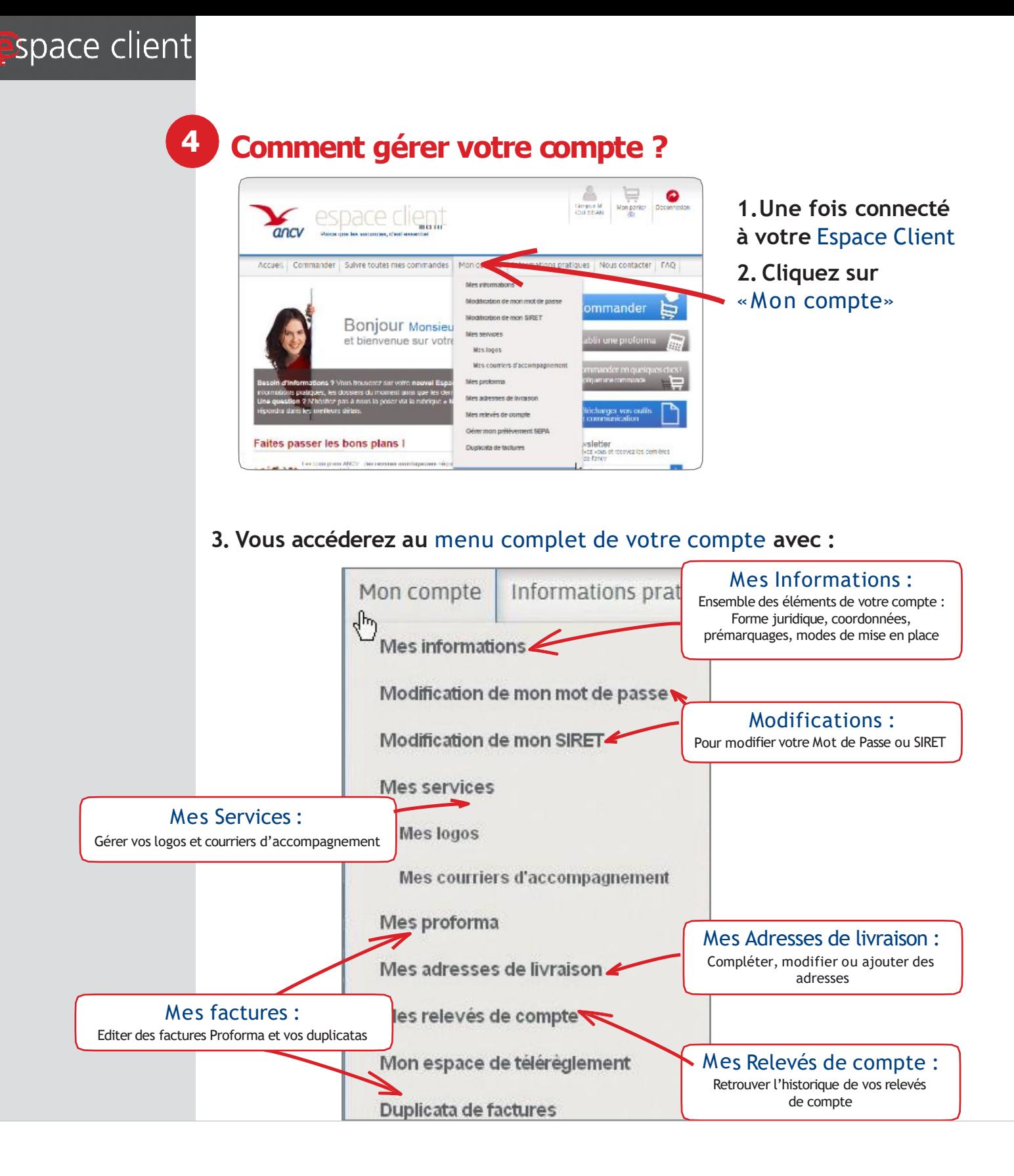

## **Besoin d'aide, une question ?**

- > Directement sur votre Espace Client onglet
- > Par téléphone auprès de notre centre d'appel client 0 969 320 616 > Service gratuit
- > Par mail à [form-clients@ancv.fr](mailto:form-clients@ancv.fr)

Agence Nationale pour les Chèques-Vacances - 36, Boulevard Henri Bergson - CS 50159 - 95201 Sarcelles Cedex - Établissement public industriel et commercial - 326 817 442 RCS Pontoise - N° TVA Intracommunautaire FR 06 326 817 442 - Immatriculation ATOUT France : IM095130003 - Garant : GROUPAMA ASSURANCE-CRÉDIT - Assurance RCP : MAIF.

Nous contacter